# PHÁT HIÊN ẢNH CẤT, DÁN GIẢ MAO DƯA VÀO CÁC ĐẶC TRƯNG BẤT BIẾN

LÊ THI KIM NGA<sup>1</sup>, Đỗ NĂNG TOÀN<sup>2</sup>

 ${}^{1}$ Dai hoc Qui Nhon

 $2$ Viên Công nghề thông tin, Viên Khoa học và Công nghề Việt Nam

**Abstract.** This paper presents an algorithm to detect copy/move forgery images based on invariant features. Our technique allows to detect tampered regions that can be changed by some geometric transforms such as scale, rotation and even when copied/pasted regions are performed on the different images.

Tóm tắt. Bài báo này đề xuất một thuật toán phát hiện các vùng cắt/dán giả mao cho các ảnh kỹ thuật số, dựa vào các đặc trưng bất biến của ảnh. Kỹ thuật đề xuất phát hiện được các vùng ảnh giả có thể bi thay đổi bởi một số phép biến đổi ảnh như: phép lấy tỷ lê, phép quay và cả khi vùng được sao chép và dán trên những ảnh khác nhau.

Keywords: Interest points, Local image descriptors, forgery images, copy/move forgery.

### 1. GIỚI THIỀU

Ngày nay, ảnh số là phương tiên truyền thông được sử dung phổ biến và rông rãi, nó chứa đưng nhiều thông tin, cũng là cách để biểu diễn thế giới xung quanh ta một cách dễ dàng và cô đong. Một câu hỏi đặt ra là ảnh này có độ tin cây bao nhiêu? Rõ ràng, thông tin hình ảnh có tác động quan trọng đến xã hội chúng ta, chúng đóng vai trò cốt yếu trong đời sống con người. Việc xác thực ảnh là bài toán quan trong trong nhiều lĩnh vực xã hội, chẳng han trong phòng xử án, tính thất của một bức ảnh đóng vai trò cốt yếu vì nó chính là một bằng chứng. Mặc khác, hằng ngày các bài báo hay tạp chí đều chứa nhiều hình ảnh, trong vật lý và y học thì có nhiều quyết định đều phải dựa vào các ảnh số,...

Hơn nữa, hiện nay do sư tiến bộ của các máy tính hiệu năng cao, giá thành thấp, giao diện người máy thân thiện hơn, cũng như các phần mềm điều khiển và thao tác trên ảnh số là khá manh và đơn giản. Sức manh của các chương trình xử lý ảnh số như PhotoShop giúp việc tao ra các ảnh giả mao từ một hay nhiều ảnh khác nhau trở nên dễ dàng. Điều đó, đồng nghĩa với việc phát hiện ảnh giả mao là bài toán khó khăn và ngày càng trở nên cấp thiết hon.

Đã có nhiều nhóm nghiên cứu trong việc phát hiện ảnh giả mao. Một trong những nhóm tiêu biểu là của TS jessica Fridich [3] đưa ra thuật toán "exact match" một thuật toán phát hiên ảnh giả mao dưa vào đối sánh khối bao. Thuật toán này nhằm mục đích phát hiên ảnh

### LÊ THỊ KIM NGA, ĐỖ NĂNG TOÀN

giả mao trong trường hợp ảnh bị cắt dán bởi các phần khác trong ảnh. Tuy nhiên, nó lai không giải quyết được trường hợp các đối tượng giả mạo sau khi được trích ra từ một phần nào đó của ảnh đã được thay đổi kích thước hoặc quay đi một góc cho phù hợp, mà đây là cách thường làm ra ảnh giả. Hình 1.a là ảnh gốc với 1 chiếc máy bay trực thăng. Hình 1.b được tao ra từ ảnh 1.a bằng cách bổ sung thêm thành 4 chiếc trưc thăng ở các vi trí khác nhau. Các trưc thăng này chính là được copy từ trưc thăng gốc.

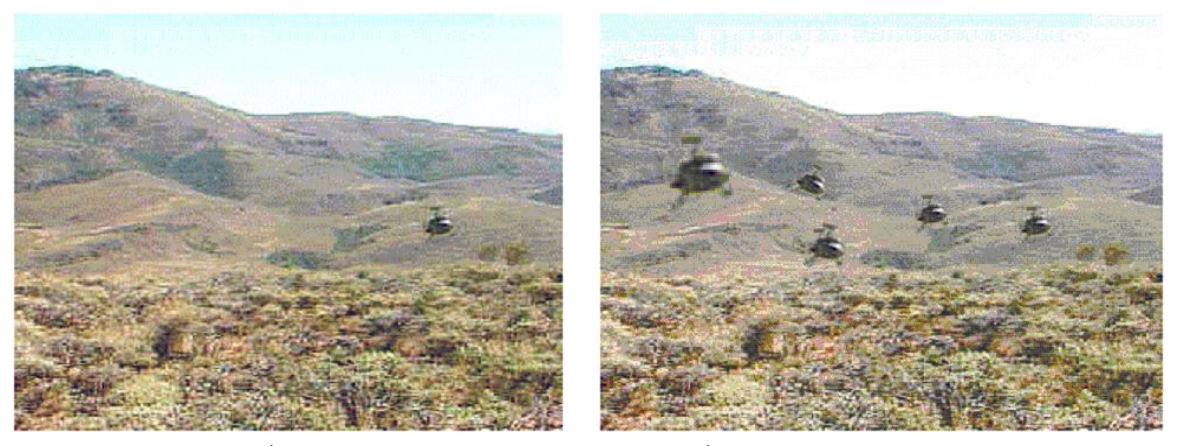

a) Ánh gốc b) Anh giả mao bổ sung đối tương Hình 1. Anh giả mao cắt dán bởi bổ sung đối tương

Trong [4] chúng tôi đã đề xuất một cải tiến cho thuật toán Exact match trên cơ sở nghiên cứu các kỹ thuật nổi suy hiện đang được PhotoShop sử dung. Thuật toán mà chúng tôi đề xuất có khả năng phát hiện đối với các ảnh giả mạo dạng cắt dán từ chính một ảnh và có sự thay đổi về kích thước đối với các đối tượng bị cắt dán. Myna.A.N và các cộng sự [1] đã đưa ra phương pháp phát hiện ảnh giả mao dưa trên phép biến đổi Wavelet, nhưng vẫn không giải quyết được trong trường hợp đối tượng được dán đã bị phóng to hay thu nhỏ.

Trong bài báo này chúng tôi đưa ra môt kỹ thuật phát hiên ảnh giả mao dưa trên các đặc trưng bất biến, kỹ thuật này giải quyết được bài toán trong trường hợp không những đối tương có sư thay đổi về kích thước mà còn cả sư thay đổi về sư dịch chuyển và quay. Phần còn lai của báo cáo được thể hiện như sau: Phần thứ 2 trình bày về đặc trưng bất biến cũng như cách phát hiện và so khớp các đặc trưng bất biến. Phần 3 trình bày thuật toán phát hiên ảnh giả mao dưa vào các đặc trưng bất biến. Phần thứ 4 là thưc nghiêm và cuối cùng là kết luân về thuật toán đề xuất.

## 2. PHÁT HIỆN VÀ SO KHỚP CÁC ĐẶC TRƯNG BẤT BIẾN

### 2.1. Điểm bất động và đặc trưng bất biến

Điểm bất động trong toán học

Anh xa  $f: A \rightarrow B$ ,  $A, B \subseteq P$ .

Diểm  $x^*$  ∈ A được gọi là điểm bất động (điểm bất biến hình học) khi và chỉ khi  $f(x^*) = x^*$ .

Nếu f là ánh xa co thì  $x^*$  là duy nhất.

Với cách tiếp cận toán học, hàm f thường là một hàm liên tục trong lân cận của điểm  $x^*$ . Để tìm điểm bất đông, người ta thường dùng các phương pháp xác định trước một khoảng  $[a, b]$ , thỏa mãn tính chất nào đó mà chứa điểm  $x^*$ , sau đó dùng các phương pháp lặp (như Newton, Leibniz...) để tính gần đúng điểm bất đông. Sau một số bước, phép lặp sẽ hôi tu về điểm bất đông.

### Điểm bất đông trong xử lý ảnh

Trong xử lý ảnh, người ta cũng thường sử dung ánh xa  $f: A \rightarrow B$ , với A là tập các điểm ảnh, hay nói cách khác f phép biến đổi ảnh. Các phép biến đổi ảnh thường thấy là phép biến đổi affine (phép quay, phép tỷ lệ, phép tịnh tiến...), phép thay đổi cường độ sáng. Ta goi các phép biến đổi đó là  $f: I \to I$ , biến ảnh I thành ảnh I.

Bằng một cách nào đó, ta sẽ trích ra từ ảnh I các điểm đặc trưng  $(x, y)$  thỏa mãn tính chất H. Nếu sau phép biến đổi A, ảnh  $I \to I$ , điểm  $(x, y)$  của ảnh I trở thành  $(x, y)$  của ảnh I, và điểm đó vẫn thỏa mãn tính chất H đối với ảnh I thì có thể coi điểm  $(x, y)$  đó là điểm bất đông đối với phép biến đổi f.

## Đặc trung bất biến ảnh

Đặc trưng bất biến ảnh được xây dựng dựa trên cở sở của điểm bất động. Một tập các điểm bất đông trên các phép biến đổi nào đó cùng với các đặc trưng ảnh (các đặc trưng này có thể có những tính chất bất biến) dùng để mô tả nó trong lân cận sẽ tạo ra các đặc trưng bất biến tương ứng. Như vậy để tìm các đặc trưng bất biến ảnh: đầu tiên ta xác định các điểm bất đông trong ảnh đối với phép biến đổi hình học nào đó, sau đó tính toán các mô tả cho các điểm bất động đã tìm được, các mô tả này chính là các đặc trưng bất biến của ảnh.

Có nhiều phương pháp trích chon các đặc trưng bất biến, tùy thuộc vào từng ứng dung cu thể mà các đặc trưng phù hợp sẽ được trích chon. Bài báo này đề cập đến các đặc trưng bất biến tỷ lê (scale) và bất biến quay (rotation). Trong [7] xác đinh các điểm bất đông đối với phép biến đổi tỷ lê (SIFT), các điểm này còn gọi là các keypoint, các keypoint được tìm ra trên cơ sở xây dưng các pyramid Gaussian, nó chính là nghiêm của các phương trình khai triển Taylor của DoG  $D(x, y, \sigma)$  trên không gian tỷ lê, được thay đổi sao cho gốc toa đô trùng với điểm lấy mẫu (sample point)

$$
D(X) = D + \frac{\partial D^T}{\partial T} X + \frac{1}{2} X^T \frac{\partial^2 D}{\partial X^2} X,
$$

trong đó,  $X = (x, y, \sigma)$ , và

$$
D(x, y, \sigma) = (G(x, y, k\sigma) - G(x, y, \sigma)) * I(x, y) = L(x, y, k\sigma) - L(x, y, \sigma),
$$

$$
G(x, y, \sigma) = \frac{1}{\sqrt{2\pi\sigma}} e^{\frac{-(x^2 + y^2)}{2\sigma^2}},
$$

 $I(x, y)$  là ảnh cường đô,  $L(x, y, \sigma)$  chính là ảnh Pyramid của ảnh  $I(x, y)$  tai tỉ lê  $\sigma$ .

 $D$  và các đao hàm của nó được đánh giá tai môt điểm trung tâm (giữa) trên ảnh sau khi đã lấy mẫu bằng hàm Gauss.

Giải phương trình  $D(X) = 0$  ta sẽ tìm được các nghiệm  $\hat{X} = \frac{\partial^2 D^{-1}}{\partial X^2} \frac{\partial D}{\partial X}$ , và các điểm  $\hat{X}$ <br>ổn định khi và chỉ khi 0,03  $\leq$ . Theo Taylor  $D(\hat{X}) = D + \frac{1}{2} \frac{\partial D^T}{\partial X} \hat{X}$ .<br>Sau bước này ta vác định đượ

Sau bước này ta xác định được vi trí của các keypoint đồng thời tỉ lê  $\sigma$  được chon. Các điểm keypoint này thực chất đã bất biến tỉ lê. Bây giờ xây dựng đặc trưng bất biến quay từ các keypoint này dựa trên việc tính toán độ lớn và hướng gradient ảnh quanh vị trí của các keypoint, các giá trị này thường được tính toán so với điểm láng giềng bên canh [7], như đối với đặc trưng khoảng cách ta có

$$
m(x,y) = \sqrt{(L(x+1,y) - L(x-1,y))^2 + (L(x,y+1) - L(x,y-1))^2}.
$$
 (2.1)

Hay đặc trưng góc

$$
\theta(x,y) = \tan^{-1}((L(x,y+1) - L(x,y-1))/(L(x+1,y) - L(x-1,y))),\tag{2.2}
$$

 $L(x, y)$  chính là giá tri điểm ảnh của ảnh Pyramid có  $\sigma$  được chon. Hơn nữa, ở đây chúng tôi kí hiệu  $L(x, y)$  là vì thực chất việc tính công thức trên chỉ là phép trừ ảnh chứ chúng tôi không tính toán từng  $L(x, y, \sigma)$  cu thể.

Với mỗi keypoint chúng tôi xây dựng đặc trưng hướng và độ lớn gradient trên một lân cân kích thước  $(4 \times 4)$  theo 8 hướng theo công thức  $(2.1)$  và  $(2.2)$ , cuối cùng sẽ thu được một vecto dăc trung 128 chiều.

Việc so khớp các vùng ảnh được thực hiện sau đó trên cơ sở đối sánh hay so khớp các đặc trưng.

### 2.2. So khớp đặc trưng

Phát hiện đối tượng hay vùng ảnh giống nhau, được thực hiện chủ yếu bằng việc so khớp mỗi đặc trưng một cách độc lập với nhau. Việc so khớp được tiến hành dưa vào việc tính toán khoảng cách, một khoảng cách thường dùng là khoảng cách Euclid.

Giả sử các đặc trưng được mô tả dưới dang các vecto trong không gian Euclid  $R<sup>n</sup>$  thì khoảng cách Euclidean giữa hai đặc trưng  $P = (p_1, p_2, ..., p_n)$  và  $Q = (q_1, q_2, ..., q_n)$  được định nghĩa như sau

$$
d(P,Q) = \sqrt{\sum_{i=1}^{n} (p_i - q_i)^2}.
$$
 (2.3)

Ngoài ra, người ta cũng thường sử dụng khoảng cách Mahalanobis để lưa chon cho mỗi đặc trưng trong ảnh thứ nhất và một đặc trưng tương tự nhất trong ảnh thứ hai. Nếu khoảng cách này nhỏ hơn một ngưỡng nào đó thì so khớp đó được chấp nhân.

Khoảng cách Mahalanobis từ một nhóm giá trị với giá trị trung bình  $\mu = (\mu_1, \mu_2, ..., \mu_p)^T$ và ma trận đồng biến  $\sum$  cho một vecto đa biến  $x = (x_1, x_2, ..., x_3)^T$  được định nghĩa như sau

$$
D_M(x) = \sqrt{(x - \mu)^T \sum_{n=1}^{T} (x - \mu)}.
$$
\n(2.4)

Khoảng cách Mahalanobis cũng có thể được đinh nghĩa như đô đo tính không đồng dang giữa hai vecto ngẫu nhiên  $\vec{x}$  và  $\vec{y}$  của cùng phân phối với ma trận đồng biến  $\sum$ 

$$
d(\vec{x} - \vec{y}) = \sqrt{(\vec{x} - \vec{y}) \sum_{n=1}^{\infty} (\vec{x} - \vec{y})}.
$$
 (2.5)

Nếu ma trân đồng biến là ma trân đơn vi thì khoảng cách Mahalanobis sẽ dần tới khoảng cách Euclidean. Nếu ma trân đồng biến là chéo thì đô đo khoảng cách kết quả được gọi là khoảng cách Euclidean chuẩn hóa

$$
d(\vec{x} - \vec{y}) = \sqrt{\sum_{i=1}^{n} \frac{(x_i - y_i)^2}{\sigma_i^2}}.
$$
\n(2.6)

Khoảng cách Mahalanobis thường được dùng trong phân tích cụm và các kĩ thuật phân lóp.

So khớp hai vùng ảnh dưa trên các đặc trưng bất biến nghĩa là so khớp các vector đặc trưng được trích chon bằng phương pháp ở phần 2.1. Nếu các so khớp nhỏ hơn một nguỡng nào đó thì ta xem hai vùng ảnh đó là giống nhau.

## 3. PHÁT HIỆN ẢNH GIẢ MẠO DỰA TRÊN CÁC ĐẶC TRƯNG BẤT BIẾN

## 3.1. Anh số giả mạo và ảnh số giả mạo dạng copy/move

Anh giả mao được xem là ảnh không có thất, việc có được ảnh giả là do sư nguy tao bởi các chương trình xử lý ảnh hoặc quá trình thu nhân. Anh giả mao cũng được phân làm hai loai chính. Loai thứ nhất là ảnh giả nhưng thật, đây là loai ảnh được thu nhân từ hiện trường giả. Loai thứ hai là ảnh giả được tao ra bằng cách cắt dán từ các ảnh khác nhau hoặc trên cùng môt ảnh.

Ánh số giả mao dang copy/move thuộc dạng ảnh giả loại 2. Dạng ảnh giả này, sử dụng một phần của ảnh được copy và dần vào một phần khác trên cùng một ảnh. Điều này thực hiền nhằm mục đích làm cho đối tương nào đó bị biến mất bằng cách phủ lên nó cái phần được copy từ chỗ khác. Các vùng texture như cỏ, tán lá, sỏi đá hoặc vải với các mẫu không đều đăn là các vùng được dùng để copy và dán lên đối tương cần làm biến mất vì nó giống như pha trôn với nền nên mắt thường không nhìn thấy được sư nghi ngờ nào. Do các phần được copy và dán trên cùng một ảnh nên các thành phần nhiễu, tông màu và hầu hết các thuộc tính quan trong khác sẽ tương đồng với phần còn lai vì vậy sẽ rất khó phát hiện sư

189

không tương thích bằng các phương pháp thống kê. Để làm cho ảnh giả thật hơn, người ta có thể phóng to, thu nhỏ hay quay đi một góc trước khi dán.

### 3.2. Thuật toán Exact match

Thuật toán được đề xuất bởi nhóm TS jessica J. Fridich [3]. Ý tưởng của thuật toán là sử dung các khối bao để đối sánh nhằm tìm ra các vùng giống nhau trên toàn bộ bức ảnh.

Giả sử bức ảnh có kích thước  $M \times N$ , với B là kích thước nhỏ nhất của khối bao mà người dùng định nghĩa để đối sánh. Với mỗi điểm ảnh ta xác định được một khối bao ma trận  $B \times B$  điểm ảnh. Như vậy với bức ảnh  $I(M \times N)$  ta xác định được  $(M - B + 1) \times (N - B + 1)$ khối bao. Với mỗi khối bao ta lưu các phần tử thuộc khối bao vào một hàng của một ma trân A. Vây duyêt trên toàn bô bức ảnh ta sẽ được một ma trân A với  $(M-B+1) \times (N-B+1)$ hàng và  $B \times B$  cột.

Hai hàng giống nhau trong ma trân A tương đương với 2 khối bao giống nhau trong ảnh. Chúng ta sắp xếp các hàng trong ma trận A theo thứ tự từ điển, yêu cầu này sẽ được thực hiện trên  $MN \log_2(MN)$  bước. Sau đó ta dễ dàng tìm kiếm bằng cách duyệt  $MN$  hàng của ma trận đã qua sắp xếp A và tìm kiếm hai hàng giống nhau liên tiếp.

Kết quả thuật toán sẽ tìm kiếm và đưa ra được tập các vùng bao giống nhau là bằng chứng chứng minh ảnh đã bị cắt dán.

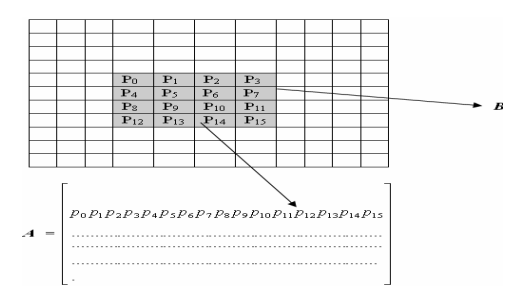

Hình 2. Minh hoa cho việc tìm kiếm khối bao của thuật toán Extract macth

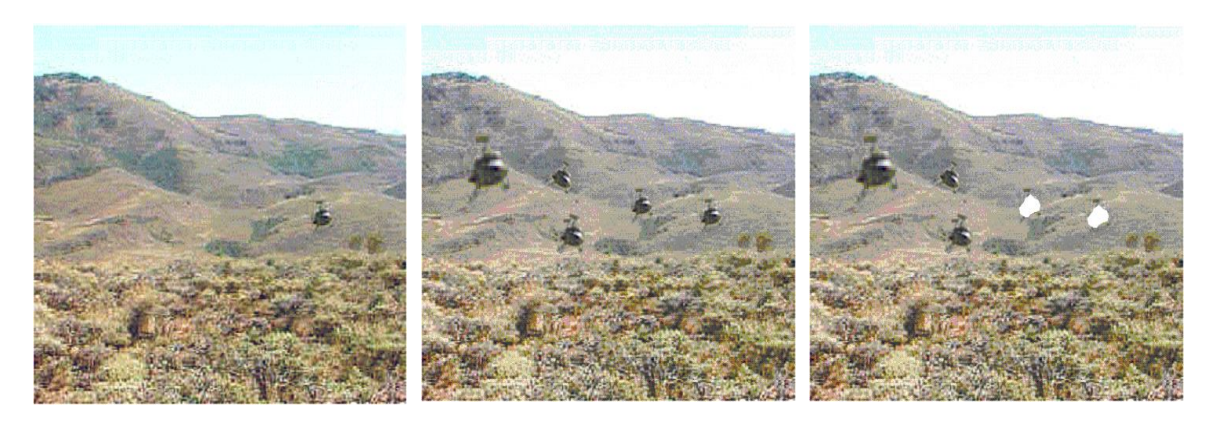

Hình 3. Ánh cắt dán giả mạo và thuật toán phát hiện ảnh giả mạo Exact match Kết quả trong Hình 3 minh hoa cho thuật toán này. Hình 3.a là ảnh gốc với một chiếc trưc thăng. Hình 3.b là ảnh giả được tao từ ảnh gốc và thêm vào 3 chiếc trưc thăng, trong đó có 1 chiếc được copy mà không thay đổi kích thước 1 chiếc có thay đổi kích thước, 1 chiếc bị quay và 1 chiếc bị thay đổi tỷ lệ và quay. Hình 3.c là ảnh kết quả phát hiện giả mạo nhờ thuật toán Exact match, kết quả chỉ những chiếc trực thăng giả mao không thay đổi kích thước bi phát hiên.

### 3.3. Thuật toán phát hiên ảnh giả mao dưa trên các đặc trưng bất biển

Để phát hiện các vùng ảnh giả mạo, ta phải tìm ra các cặp vùng ảnh tương quan (cặp các vùng ảnh "giống nhau") với những tỉ lê khác nhau thông qua hê số tỉ lê a và các phép biến đổi nôi suy f. Thuật toán được đề xuất trong bài báo này là sư phát triển và mở rông của hai thuật toán Exact match và thuật toán Exact math\* [4]. Vùng ảnh thứ nhất được xác đinh để lấy đối sánh, sẽ được thực hiện dựa theo thuật toán Exact match để chỉ đinh kích thước khối bao nhỏ nhất  $B \times B$ . Vùng ảnh thứ hai được xác định dựa theo thuật toán Exact match\*, tức là được xác định dựa trên phép nội suy f và một hệ số tỷ lệ  $\alpha$ . Sự khác biệt trong việc đối sánh giữa hai vùng ảnh là ở đây chúng tôi chỉ thực hiện so khớp các đặc trưng bất biến được trích chon theo thuật toán ở Mục 2. Vì các đặc trưng này bất biến đối với phép tỷ lệ và phép quay cục bộ nên chúng ta sẽ tìm được các cặp vùng ảnh tương quan trong cả trường hợp vùng ảnh bị xoay, hay nói khác hơn đối tương được dân bị thay đổi bởi phép quay anh.

Theo [4], cặp vùng R,  $\Re_{\varepsilon}$  được gọi là cặp tương quan nếu với mỗi vùng R tồn tại ít nhất một vùng  $\Re_{\varepsilon}$  và một ánh xạ f sao cho:  $f : \Re \stackrel{\alpha}{\to} \Re_{\varepsilon}$ , f là phép nội suy và a là hệ số tỷ lệ.

Giả sử bức ảnh có kích thước  $M \times N$ ,  $\alpha$  là hệ số tỷ lệ xác định, f là phép biến đổi nội suy tuyến tính xác đinh và  $B \times B$  là kích thước khối bao nhỏ nhất có thể được chỉ đinh, kích thước khối bao B là do người dùng chỉ định cho phù hợp với từng ảnh khác nhau, có thể xác đinh qua thực nghiêm để tìm kích thước phù hợp nhất.

Duyệt toàn bộ bức ảnh theo chiều (left-top)  $\rightarrow$  (right-bottom). Với mỗi điểm ảnh ta xác định được hai khối bao tương ứng có kích thước lần lượt là  $B \times B$  và  $\alpha B \times \alpha B$  bao quanh nó. Vậy khi duyệt trên toàn bộ bức ảnh ta có tất cả  $(M - B + 1)(N - B + 1)$  khối bao có kích thước  $B \times B$  và  $(M - \alpha B + 1)(N - \alpha B + 1)$  khối bao có kích thước  $\alpha B \times \alpha B$ .

Gọi tập hợp các khối bao có kích thước  $B \times B$  là  $\Re_1$  và tập hợp các khối bao có kích thước  $\alpha B \times \alpha B$  là  $\Re_2$ , giả sử  $\Re_1$  và  $\Re_2$  được biểu diễn như sau

$$
\Re_1=\{a_1,a_2,...,a_i,...,a_m\},
$$

$$
\Re_2 = \{b_1, b_2, ..., b_j, ..., a_n\}
$$

trong đó  $a_i$  là khối bao thứ *i* có kích thước  $B \times B$  với  $m = (M - B + 1)(N - B + 1)$ , và  $b_i$ là khối bao thứ j có kích thước  $\alpha B \times \alpha B$  với  $n = (M - \alpha B + 1)(N - \alpha B + 1)$ .

Xét tập hợp  $\Re_1$ , ứng với mỗi phần tử khối bao  $a_i$  có kích thước  $B \times B$  (với  $\frac{i}{1}$ m), ta áp dụng kỹ thuật biến đối nội suy tuyến tính với phép biến đổi f cho trước và một hệ số tỷ lệ  $\alpha$ đã được định nghĩa ta sẽ được một phần tử khối bao mới  $a_i'$  có kích thước  $\alpha B \times \alpha B$  theo công thức sau

$$
f: a_i \stackrel{\alpha}{\to} a'_i.
$$

Như vậy, với tập hợp các khối bao  $\Re_1$  sau khi áp dụng lần lượt phép biến đổi nội suy tuyến tính đối với từng phần tử trong  $\Re_1$  ta sẽ được một tập hợp mới tương ứng là  $\mathfrak{R}'_1 = \{a'_1, a'_2, ..., a'_i, ..., a'_m\}.$ 

Ta tìm kiếm các cặp khối bao tương quan trong  $\Re_1$  và  $\Re_2$  như sau. Đối sánh lần lượt các khối bao thuộc tập  $\Re'_1$  với các khối bao thuộc tập  $\Re_2$  bằng cách so khớp các đặc trung bất biến của khối bao  $a'_i$  và  $b_j$ ,  $a'_i = \{F_1^i, F_2^i, ..., F_u^i\}$  (u là số đặc trưng của khối bao  $a_i$ ) nếu tồn tại một cặp khối bao  $(a'_i, b_j)$  với  $a'_i \in \Re'_1$  và  $b_j \in \Re_2$  (trong đó,  $i = \overline{1, m}, j = \overline{1, n}$ ) thoả mãn  $a'_i$  và  $b_j$  là "giống nhau" thì ta khẳng định cặp khối bao  $(a_i, b_j)$  là cặp tương quan.

Việc so khớp hai khối bao  $a'_i$  và  $b_j$  được thực hiện dựa trên phương pháp so khớp các đặc trưng bất biến, nghĩa là với mỗi đặc trưng của  $a'_i$  ta tìm đặc trưng của  $b_j$  sao cho khoảng cách giữa  $a'_i$  và  $b_i$  là bé hơn một ngưỡng  $\theta$  cho trước. Lúc này ta xác định được các cặp đặc trưng giống nhau. Nếu tổng số các cặp đặc trưng giống nhau đạt một tỷ lệ  $\eta$  nào đó thì ta nói cặp  $(a'_i, b_i)$  là so khớp được, nghĩa là "giống nhau".

Vậy tập hợp các cặp khối bao tương quan  $(a_i, b_j)$  trong đó  $a_i \in \Re_1$ ,  $b_j \in \Re_2$  là các cặp bị nghi là giả mao. Do mỗi khối bao ứng với một vùng trong ảnh, tập hợp các khối bao tương quan tương ứng với tập hợp các cặp vùng trong ảnh đã được làm giả.

Trên cơ sở đó chúng tôi đưa ra thuật toán tìm ra các khối bao tương quan hay phát hiện ảnh giả mao KPFImage, bao gồm các bước sau:

Thuật toán KPFImage

 $\bullet Bu$ ớc 1: Lưa chon các thông số đầu vào bao gồm: Kích thước khối bao nhỏ nhất B, các ngưỡng đánh giá sư "giống nhau"  $\theta$  và  $\eta$ , các tỷ lê co giãn theo chiều ngang và chiều doc là  $p_{\alpha}, q_{\alpha}$  và hàm nội suy f.

 $\bullet Bu$ ớc 2: Xác định 2 tập hợp các khối bao, bao gồm một tập hợp các khối bao có kích thước tối thiếu  $B \times B$  và một tập hợp các khối bao có kích thước  $p_{\alpha}B \times q_{\alpha}B$  trên toàn bộ ảnh.

•Buớc 3: Biến đổi tập các khối bao có kích thước  $B \times B$  sang tập các khối bao mới theo phép biến đổi nội suy và các thông số về tỷ lệ co giãn theo chiều ngang và chiều dọc đã cho trong Bước 1.

 $\bullet Bu$ ớc 4: Trích chọn đặc trưng bất biến theo Mục 2.1 cho tất cả các khối bao sau khi đã biến đổi nôi suy và lưu vào cơ sở dữ liêu

 $\bullet Bu$ ớc 4: Đối sánh các căp khối bao dựa trên ý tưởng so khớp đặc trưng ở trên, mỗi căp khối bao gồm một khối bao thuộc tập hợp các khối bao sau khi biến đổi ở Bước 3 và một khối bao thuộc tập hợp các khối bao có kích thước  $p_{\alpha}B \times q_{\alpha}B$  trong bước 2. Nếu chúng "giống nhau thì đưa ra được cặp hai khối bao tương ứng gồm: một khối bao thuộc tập các khối bao có kích thước  $B \times B$  tạo ra ở Bước 2 và một khối bao thuộc tập các khối bao có kích thước  $p_{\alpha}B \times q_{\alpha}B$  tạo ra trong Bước 2.

192

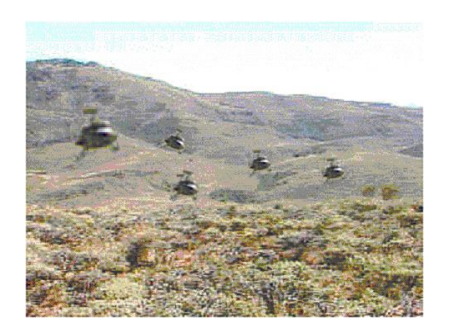

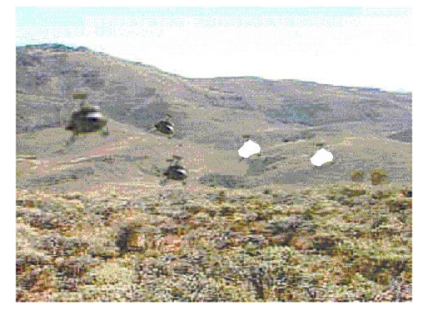

a) Ảnh giả b) Phát hiện giả mạo bằng Exact match

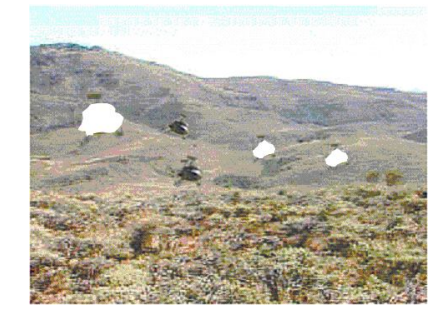

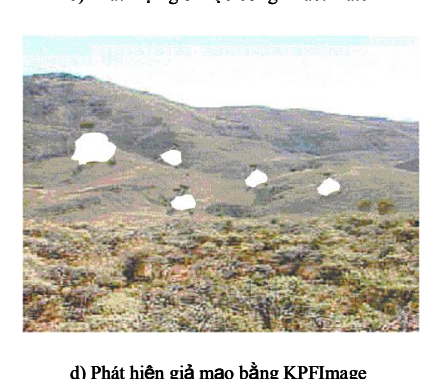

c) Phát hiện giả mạo bằng Exact match\* d) Phát hiện giả mạo bằng KPFImage

Hình 4. Phát hiện ảnh giả mạo cắt dán với ảnh 24 bít màu

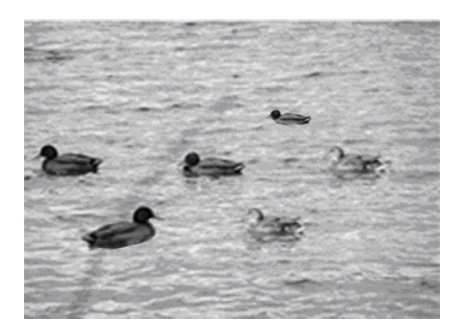

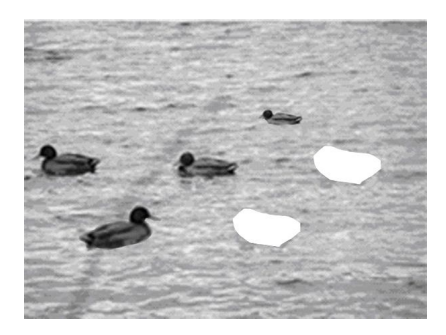

a) Ảnh giả b) Phát hiện giả mạo bằng Exact match

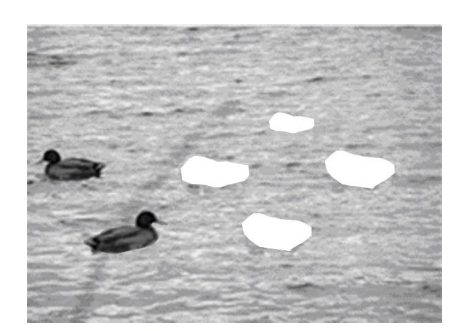

c) Phát hiện giả mạo bằng Exact match\* d) Phát hiện giả mạo bằng KPFImage

Hình 5. Phát hiện ảnh giả mạo cắt dán với ảnh đa mức xám

Đánh giá thuật toán KPFImage

Giả sử ảnh có K khối bao kích thước  $B \times B$  và H khối bao có kích thước  $p_{\alpha} B \times q_{\alpha} B$ . Duyệt lần lượt từng cặp khối bao thì đô thời gian tính toán là  $K \times H \approx O(KH)$ . Goi k là số đặc trưng tối đa của mỗi khối bao, khi đó số phép đối sánh trên mỗi khối bao là  $\approx O(k^2)$ .

Như vây sau khi đã trích chon được các đặc trưng bất biến, đô phức tạp tính toán cho thuật toán là  $\approx O(k^2,KH)$ .

### 4. THƯC NGHIÊM

Chúng tôi tạo một cơ sở dữ liệu gồm 100 ảnh giả dạng copy/move với kích thước khác nhau. Chúng tôi đã cài đăt thuật toán đề xuất trên cơ sở dữ liêu ảnh giả này bằng cách sử dung các đặc trưng bất biến SIFT của David Lowe [7] như đã giới thiêu ở Muc 2.1. Kết quả phát hiện là khá tốt và thuật toán chay trong thời gian thực, còn thời gian cu thể cho từng ảnh thì phu thuộc vào kích thước ảnh và tùy từng nôi dung ảnh (phu thuộc vào số keypoint trích chon được trong ảnh), đồng thời cũng phu thuộc vào kích thước khối bao. Trong thực nghiệm này chúng tôi chọn độ co dãn  $(p_{\alpha}, q_{\alpha}) = (2, 2)$ . Hình 4 và 5 là một vài kết quả minh họa cho thuật toán phát hiện. Hình 4a ảnh 24 bít màu giả mạo được tạo ra bằng cách sinh ra các máy bay bi thay đổi tỷ lê và quay; Hình 4b, c, d là ảnh kết quả phát hiện được thực hiện lần lượt từng lượt từng kỹ thuật. Hình 5a là ảnh đa cấp xám giả được tạo ra dựa trên việc cắt dán các con vịt có thay đổi tỷ lệ và quay; Hình 5b, c,d là ảnh kết quả phát hiện bằng 3 kỹ thuật khác nhau. Thực nghiệm cho thấy thuật toán không những phát hiện được các vùng làm giả bị thay đổi tỉ lệ mà còn cho cả các vùng được thay đổi bởi phép quay.

## 5. KÊT LUÂN

Phát hiên ảnh giả mao là một trong những bài toán quan trong, cần thiết trong nhiều lĩnh vưc đời sống xã hôi như: Y hoc, điều tra tôi pham, giám sát bảo hiểm,... Ngày nay thì việc tao ra các ảnh số giả mao khá dễ dàng, nhờ vào sư phát triển của khoa học công nghệ, các kỹ thuật khoa học công nghệ ngày càng được ứng dụng nhiều vào thực tế và ảnh số chính là một trong những kết quả đó. Điều này chứng tỏ rằng việc phát hiện ảnh giả mao lai càng khó khăn hơn.

Bài báo đã đề xuất một thuật toán phát hiện ảnh giả mao dưa vào các đặc trưng bất biến. Thuật toán là sư phát triển và mở rộng của thuật toán Exact match và cải tiến của nó. Việc sử dụng các đặc trưng bất biến giúp thuật toán có thể phát hiện được các vùng ảnh giả có thể bi thay đổi bởi một số phép biến đổi ảnh như: phép lấy tỷ lê, phép quay và cả khi vùng được sao chép và dán là trên những bức ảnh khác nhau. Qua thực nghiêm, kết quả phát hiện là khá tốt đối với ảnh màu và ảnh đa cấp xám. Kết quả này là sự nghiên cứu tiếp tục của chúng tôi về phát hiện ảnh giả mao được khởi đầu từ [4].

## TÀI LIÊU THAM KHẢO

- [1] A.N.Myna, M. G. Venkateshmurthy, and C.G.Patil, Detection of region duplication forgery in digital images using wavelet and log-polar mapping, International Conference on Computational Intelligence and Multimedia Applications (IEEE 2007), Washington, DC, USA, December, 2007 (371-377).
- [2] J. Lukas, Digital Images Authentication, Workshop of Czech Technical University, Prague, Czech Republic, February 2001.
- [3] J. Fridrich, D. Soukal, J. Lukas, Detection of copy-move forgery in digital images, *Proceeding* of Digital Forensic Research Workshop, Cleveland, OH, August 2003.
- [4] Do Nang Toan, Le Thi Kim Nga, Ha Xuan Truong, Một cải tiến cho thuật toán phát hiện ảnh giả mạo Exact match, Kỷ yếu Hội thảo FAIR2007, Nha Trang, Khánh Hòa, 2007 (161–172).
- [5] R. Fergus, P. Perona, and A. Zisserman, Object class recognition by unsupervised scale-invariant learning, Proceedings of IEEE Computer Vision and Pattern Recognition, Madison, Wisconsin, USA, June, 2003 (vol. 2, pp. 264–271).
- [6] K. Mikolajczyk and C. Schmid, Indexing based on scale invariant interest point, *Proceedings of International Conference on Computer Vision*, Vancouver, British Columbia, Canada, July,  $2001$  (vol. 1, pp. 525–531).
- [7] David G. Lowe, Distinctive Images Features from Scale-Invariant Keypoint, International Journal of Computer Vision 60 (2) (2004) (91-110).
- [8] Babak Mahdian & Stanislav Sarc, Detection of copy-move forgery using a method based on blur moment invariant, Forensic Science International 171 (2007) 180-189.
- [9] Sangwon Lee, David A. Shamama, Bruce Gooch, Detecting fasle captioning using common-sense reasoning, *Digital Investigation*, DFRWS Plublished by Elsevier LTd, 2006 (65–70).
- [10] Micah K.Johnson, Hany Farid, Exposing Digital Forgery Through Chromatic Aberration, Geneva Switzerland, 26-27 September, 2006,

Nhân bài ngày 26 - 11 - 2009 Nhân lai sau sửa ngày  $10 - 6 - 2010$